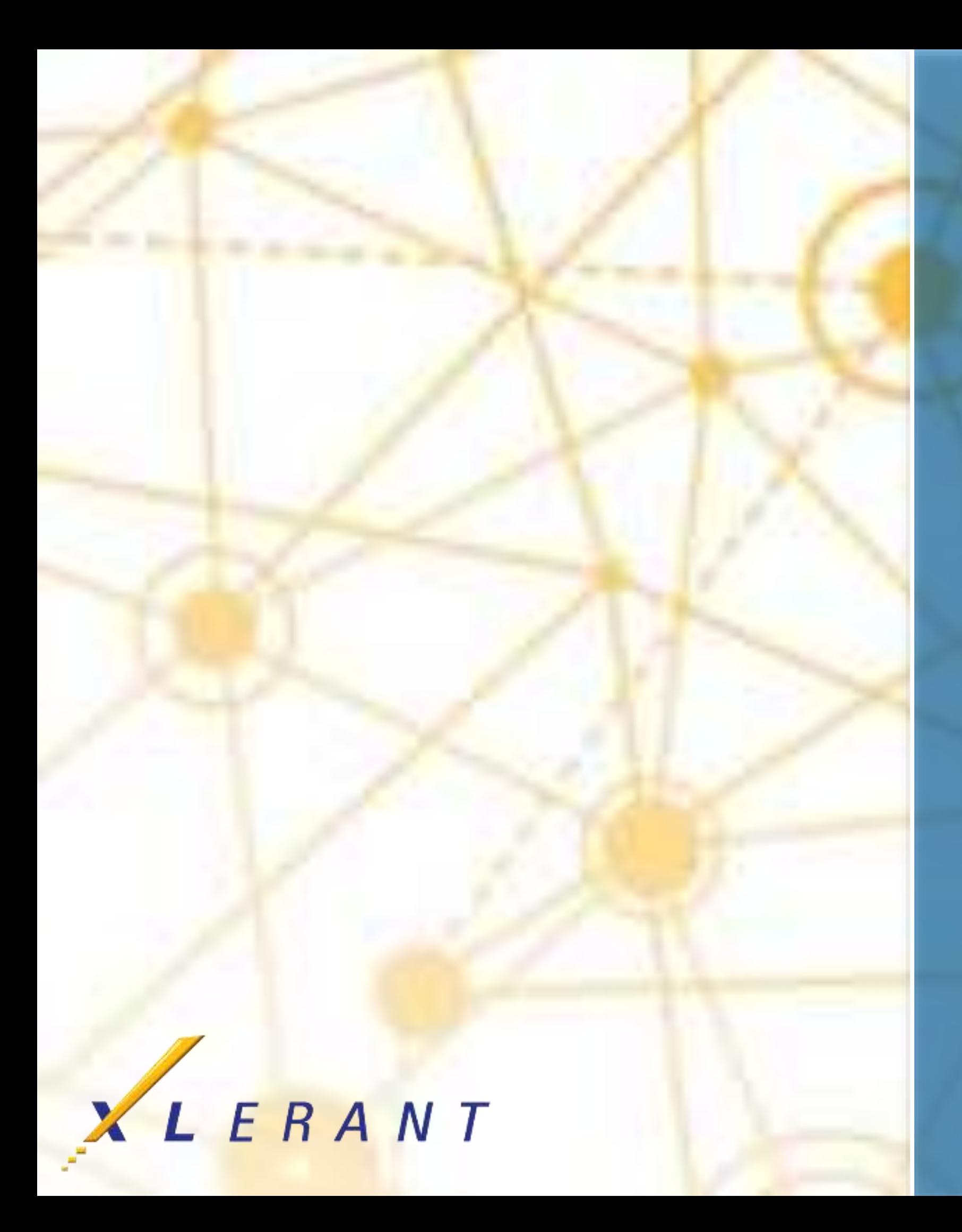

**DON'T PANIC** Interpreting validation warnings and errors

> Peter Keeler April 18, 2017

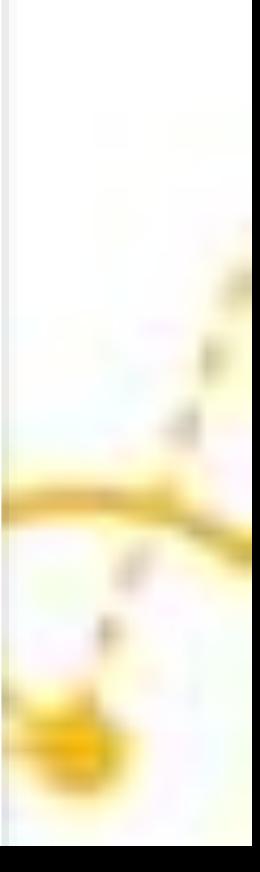

## Goals

 Learn how to handle validation warnings and errors Understand common validation messages **Example 20 Fearn some other functions** of the validation page

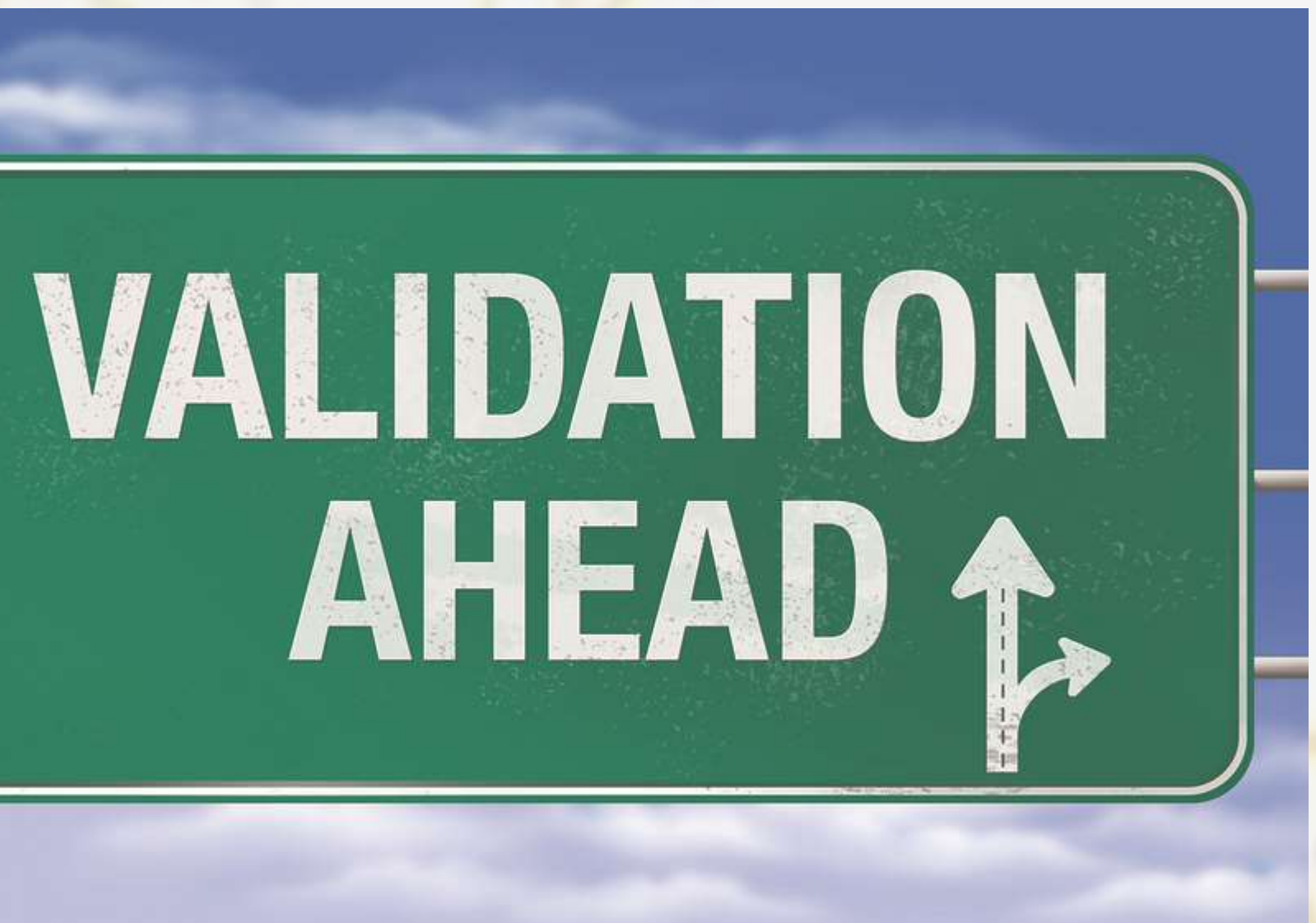

### Topics

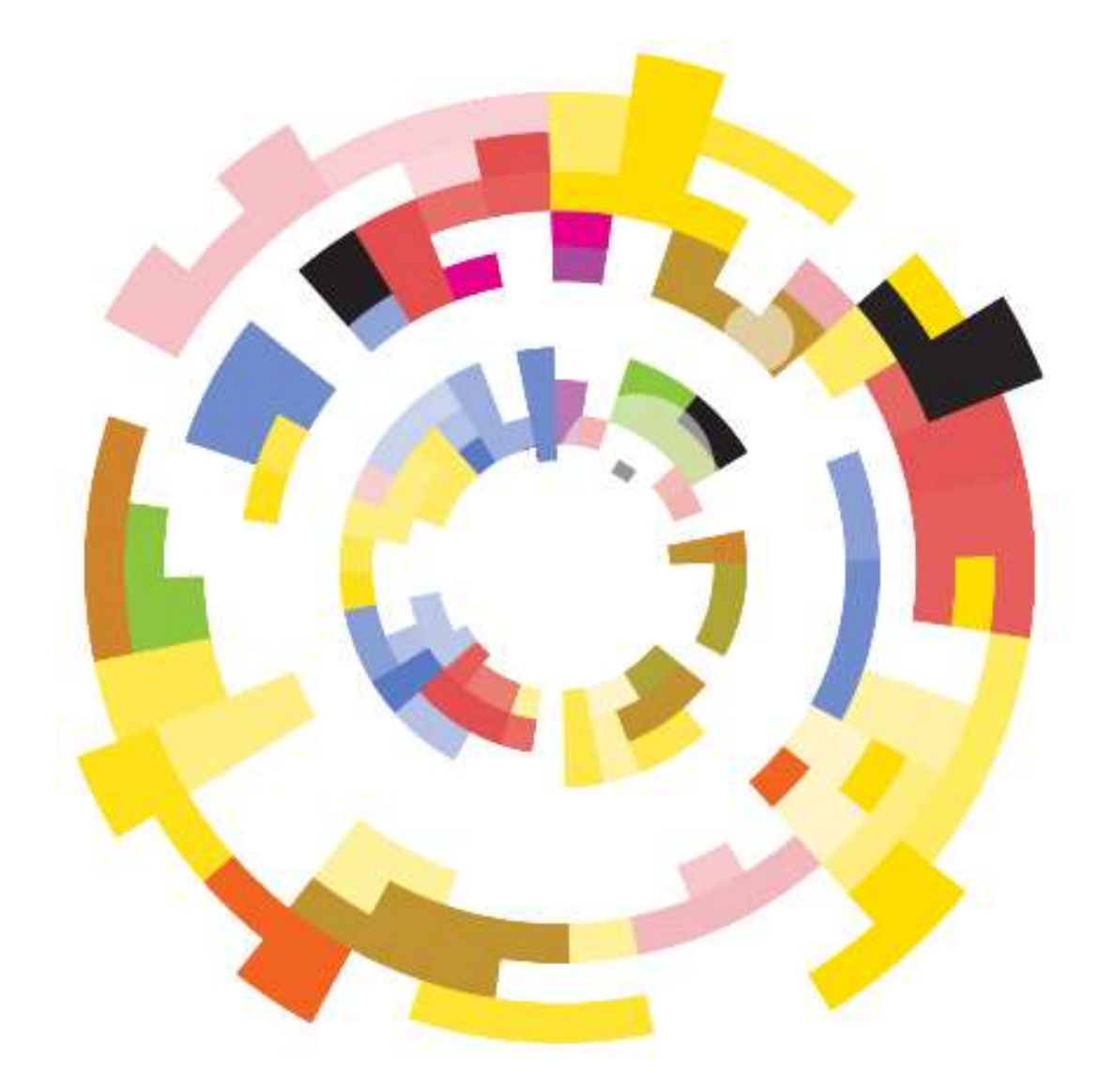

- What is validation?
- What is initialization?
- **First steps when validation fails**
- Understanding the messages
- **Example 1 Common errors and warnings**
- **Walking through an example**
- **Other elements of the validation page**

### **What is validation?**

- BudgetPak has a lot of 'moving parts' in its configuration
- Not all of the configuration can be done at once
	- E.g. Adding an account by hand
		- Define the account
		- Add the account to a subtotal
		- Add the account to a section
		- If it's a calculated account, define the calculation
		- … and so on
- There are hundreds of interdependencies that have to be handled for your budget to make sense
- Validation is the process of cross-checking your configuration to make sure that everything that needs to be defined *is* defined
- Initialization can't proceed if validation fails

### **What is initialization?**

- Initialization is a 'grand recalculation' of the entire system
	- Update percent-increase accounts
	- Update calculated accounts
	- Update headcount computations
	- ... and so much more
- Required when your configuration changes modify the database structure
	- E.g. Adding a new account means creating new database rows (like Excel rows) for the new data to go into
- Until you initialize, the system is not ready for budgetholders to use
	- E.g. What would happen if you tried to type in an Excel row that didn't exist? You'd have to 'initialize' the spreadsheet by adding the missing row before continuing
- The purpose of initialization is to bring the system into sync so it's ready to use
- **So what do you do if you can't initialize, because validation failed?**

### **First steps when validation fails**

- Read the messages on the screen
	- The warning messages are meant to be understandable and informative
- Messages that say 'Error' or 'Not valid' prevent you from initializing
- Messages that say 'Warning' are important, but do not prevent initialization
- Each message should come underneath a header that tells you what element of BudgetPak is being checked

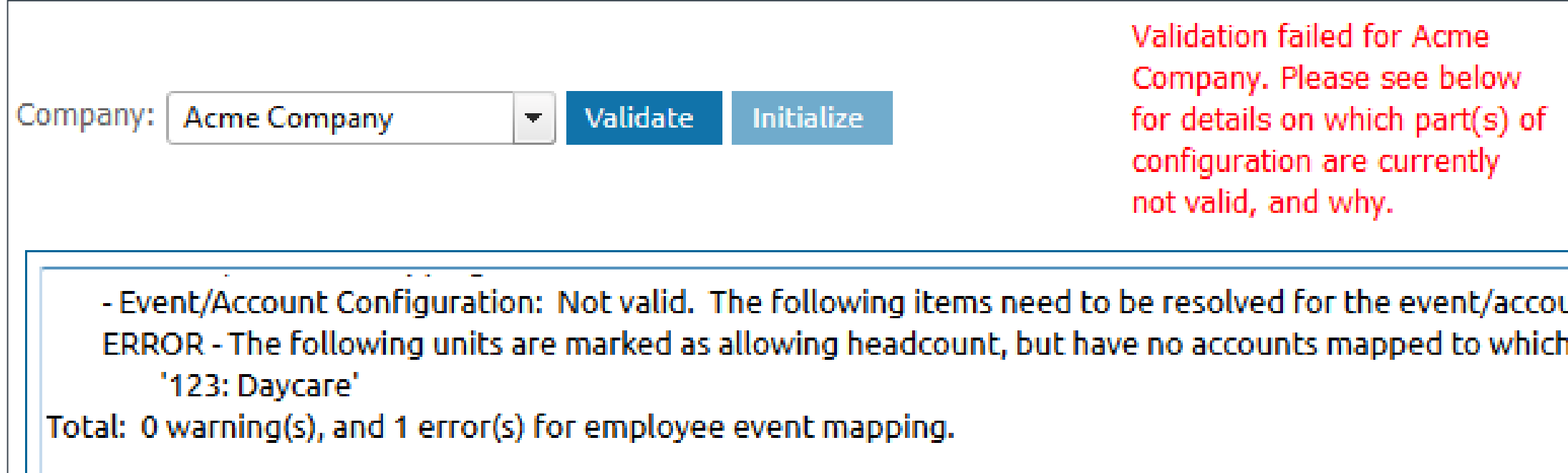

Save results

unt mapping: headcount information can be stored:

### **Understanding the messages**

- The validation messages direct you where to look
- In this example, the message for 'Event/Account Configuration' tells you that there is a mapping issue: unit 123 allows headcount, but has no place for headcount dollars to be stored.
- Since this would cause a potential loss of budget data and an inconsistent total, BudgetPak requires this to be fixed before initializing

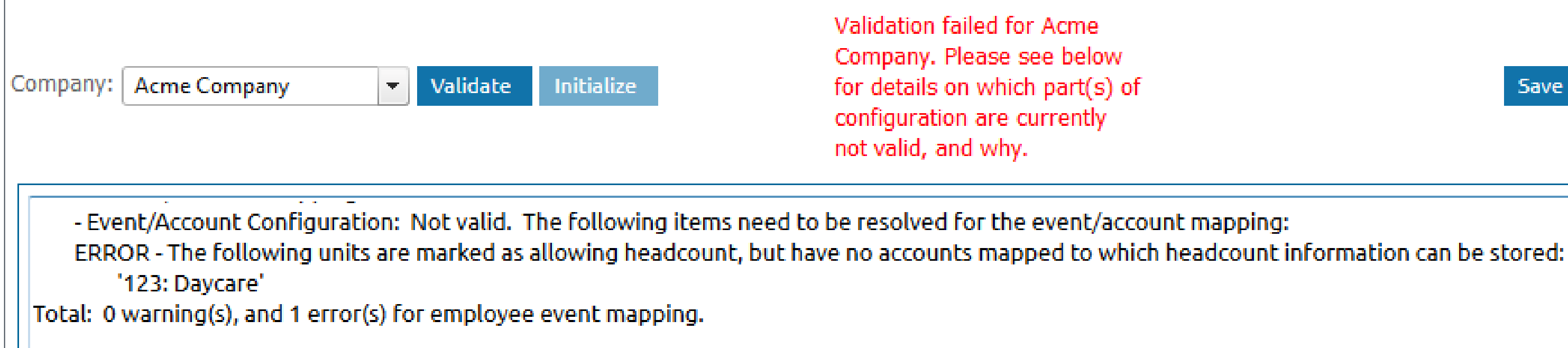

Save results

### **Common errors and warnings**

### ■ Account mappings

- Check that the account is mapped to at least one unit
- Check that the account is mapped to a subtotal
- Check that the account is mapped to a section

### **Headcount mappings**

- Check that the account is mapped to each unit the employee is allocated into
- Check that the account is mapped to the correct headcount event

### ■ 'Connection was not closed'

• Log out and log back in

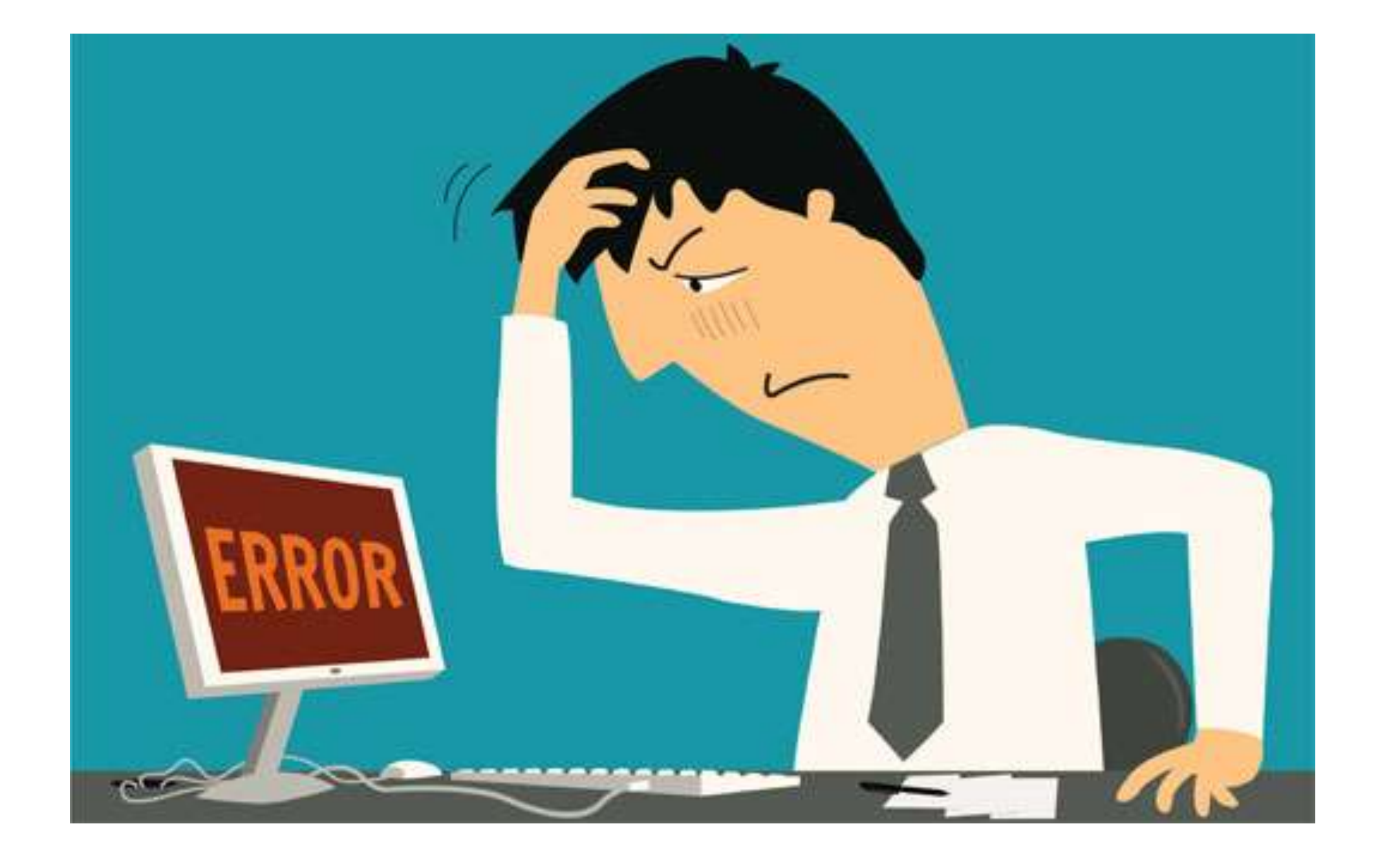

### Common errors

### **Walking through an example**

- **Invalid headcount mappings** 
	- Usually there will be a series of these, since employee imports in bulk tend to have similar issues for multiple employees at once.
	- We're just going to look at one message right now
- The message
	- 'White, Robert' in version '(EE2009 reference)', unit '123', section 'Bonus / other comp 3', account 'Executive Compensation': Account not mapped to unit OR account is not headcount-based

WARNING - The following employees have invalid mappings.

'White, Robert' in version '(EE2009 reference)', unit '123', section 'Bonus / other comp 3', account 'Executive Compensation': Account not mapped to unit OR account is not headcountbased

Total: 1 warning(s), and 0 error(s) for employee event mapping.

A WARNING does not need to be addressed if the listed output IS NOT ACTUALLY USED for the listed unit.

### **What is this message telling us?**

- Employee 'Robert White' in the starting set 'EE2009' has a problem.
- If the problem was with a new hire, then we would see the version instead of the starting set.
- The problem is in the mappings for unit '123'.
	- An employee who is allocated to multiple units can have different mappings (or different mapping problems) in each unit

WARNING - The following employees have invalid mappings.

'White, Robert' in version '(EE2009 reference)', unit '123', section 'Bonus / other comp 3', account 'Executive Compensation': Account not mapped to unit OR account is not headcountbased

Total: 1 warning(s), and 0 error(s) for employee event mapping.

A WARNING does not need to be addressed if the listed output IS NOT ACTUALLY USED for the listed unit.|

### **What is this message telling us?**

- Something about Robert's mapping for the 'Bonus / other comp 3' event is wrong
- Robert's mapping currently says that dollars related to 'Bonus / other comp 3' should go into the account named 'Executive compensation'

WARNING - The following employees have invalid mappings.

'White, Robert' in version '(EE2009 reference)', unit '123', section 'Bonus / other comp 3', account 'Executive Compensation': Account not mapped to unit OR account is not headcountbased

Total: 1 warning(s), and 0 error(s) for employee event mapping.

A WARNING does not need to be addressed if the listed output IS NOT ACTUALLY USED for the listed unit.

### **What do we do about this?**

- There is some reason why Robert's dollars for 'Bonus / other comp 3' cannot go into account 'Executive Compensation' in unit 123
- Possibility 1: Account 'Executive Compensation' is not mapped to unit 123. Fix this by mapping the account to the unit or by selecting a different account.
- Possibility 2: Account 'Executive Compensation' is not a headcount-based account at all. Fix this by changing the account type back to 'Headcount-based' or by selecting a different account.
- Possibility 3: Account 'Executive Compensation' is not mapped to the 'Bonus / other comp 3' event. Fix this by mapping the account to the event or selecting a different account.
- Possibility 4: Robert is not supposed to get 'Bonus / other comp 3' at all, so you choose to ignore the warning; it has no budget impact in this case and does not prevent initialization.

WARNING - The following employees have invalid mappings.

'White, Robert' in version '(EE2009 reference)', unit '123', section 'Bonus / other comp 3', account 'Executive Compensation': <mark>Account not mapped to unit OR account is not headcount-</mark> lbased.

Total: 1 warning(s), and 0 error(s) for employee event mapping.

A WARNING does not need to be addressed if the listed output IS NOT ACTUALLY USED for the listed unit.

### **Other elements of validation**

- **F** Technician functions
- **Override FY lockout**
- **Save results**

### Validate configuration and initialize

For each company listed, you may validate the configuration by clicking 'Validate'. The response to the validation will be shown in the box below.

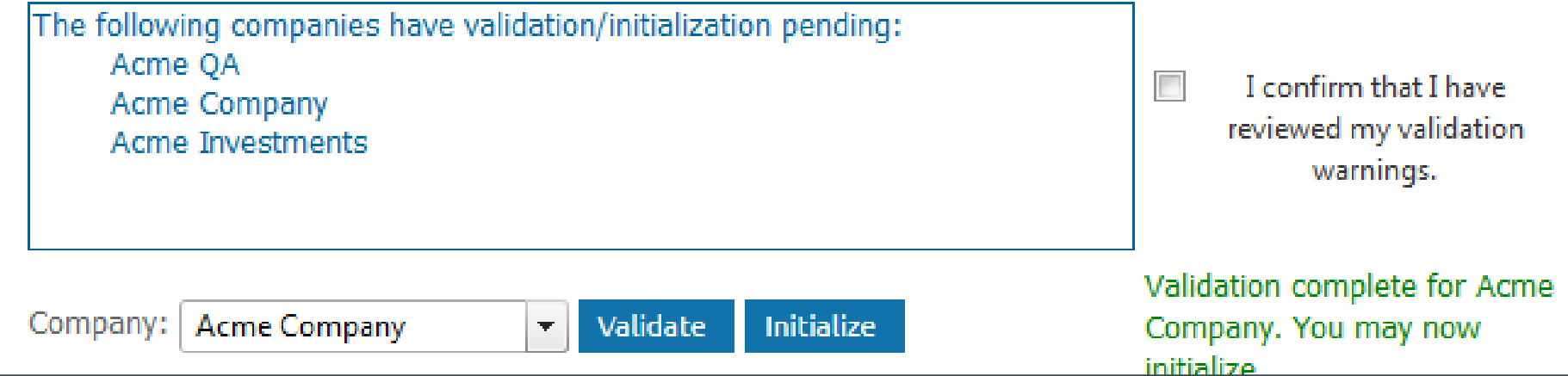

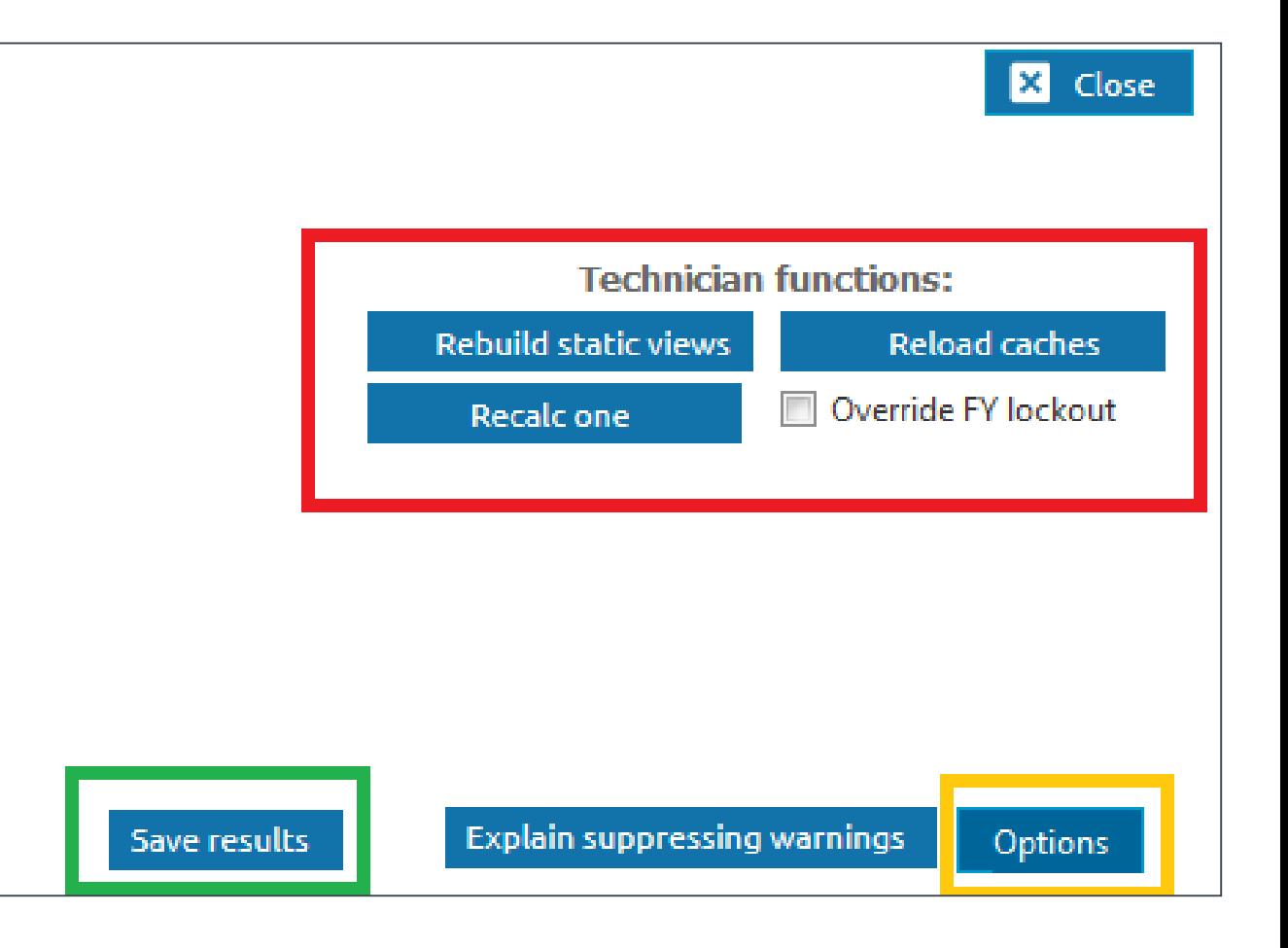

### Other validation tools

### **Other elements of validation**

- **Options menu** 
	- Warn if account is mapped to multiple units: usually keep off
	- Log initialization to screen: usually keep on
	- Show verbose initialization reports: optional

### Validate configuration and initialize

For each company listed, you may validate the configuration by clicking 'Validate'. The response to the validation will be shown in the box below.

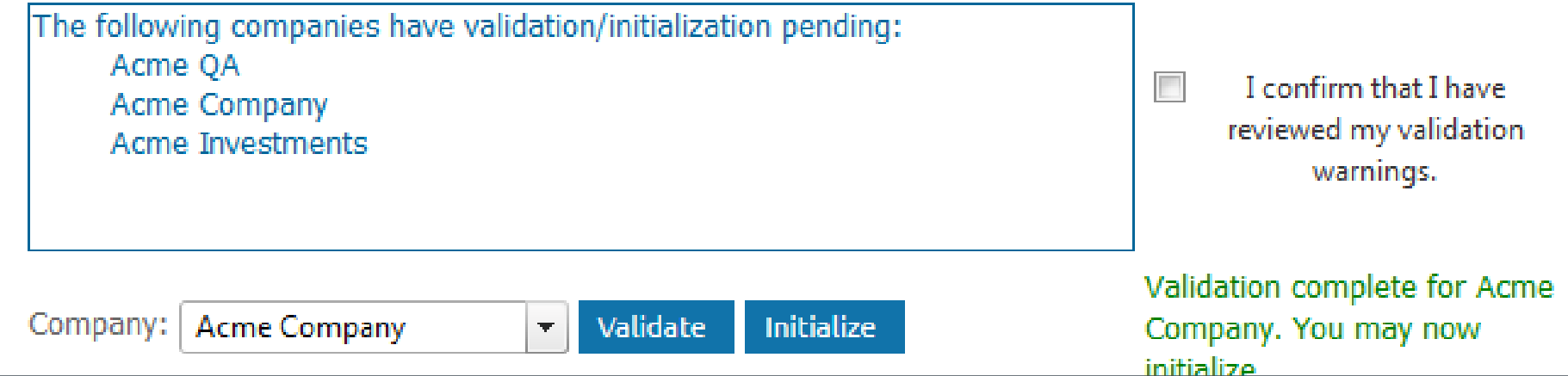

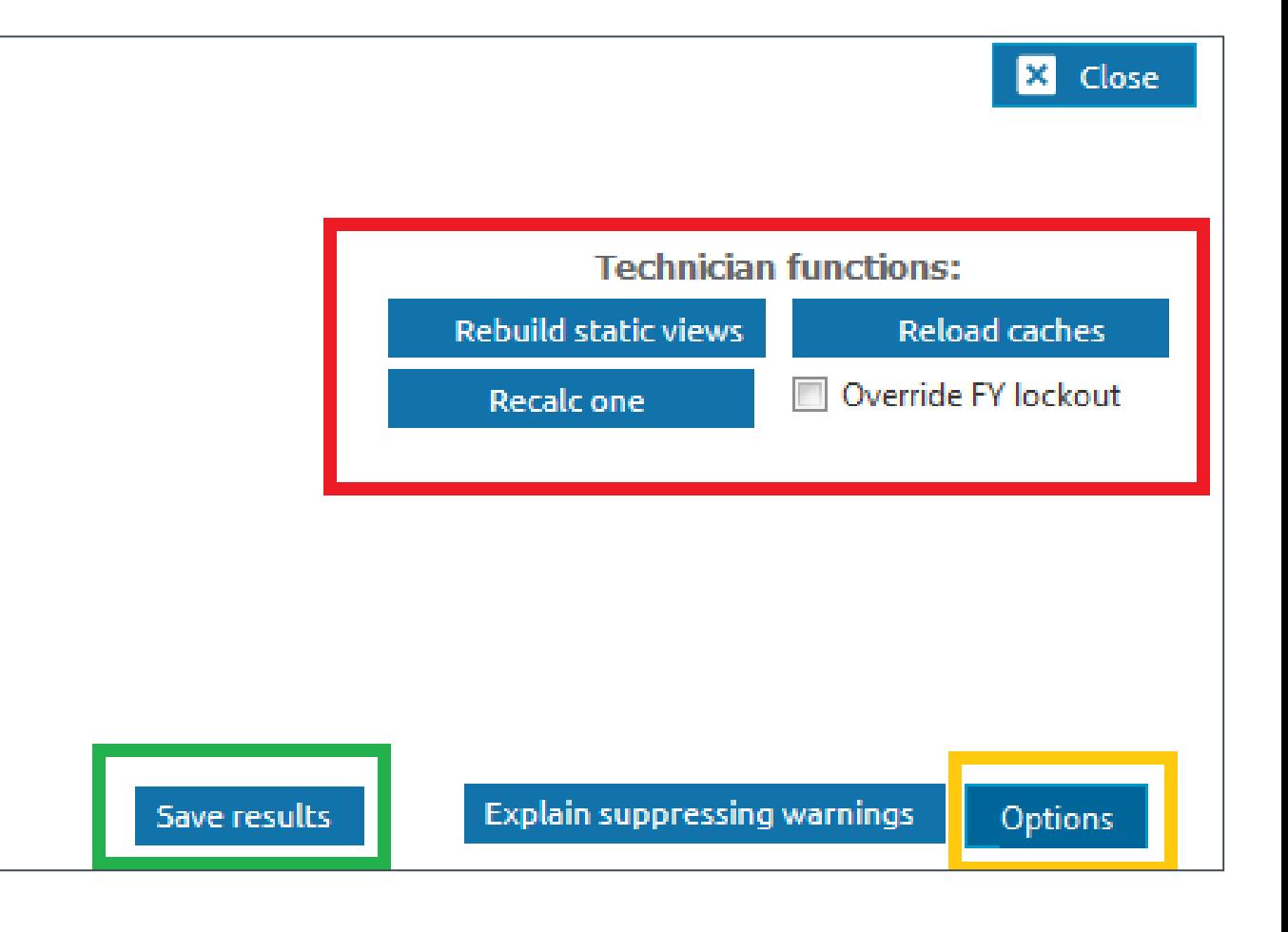

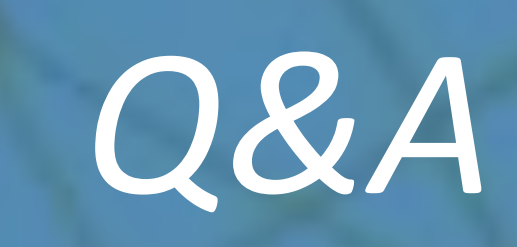

# *Thank you!*

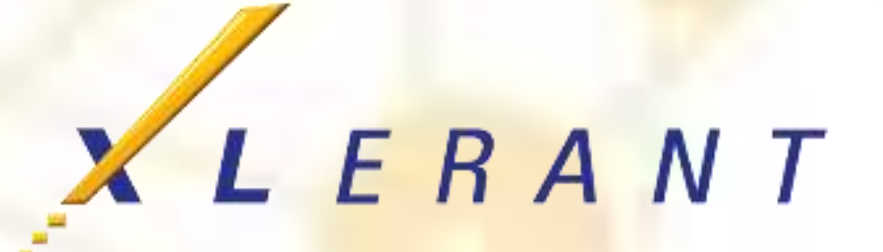